## **Betriebsmittel-Beschilderung**

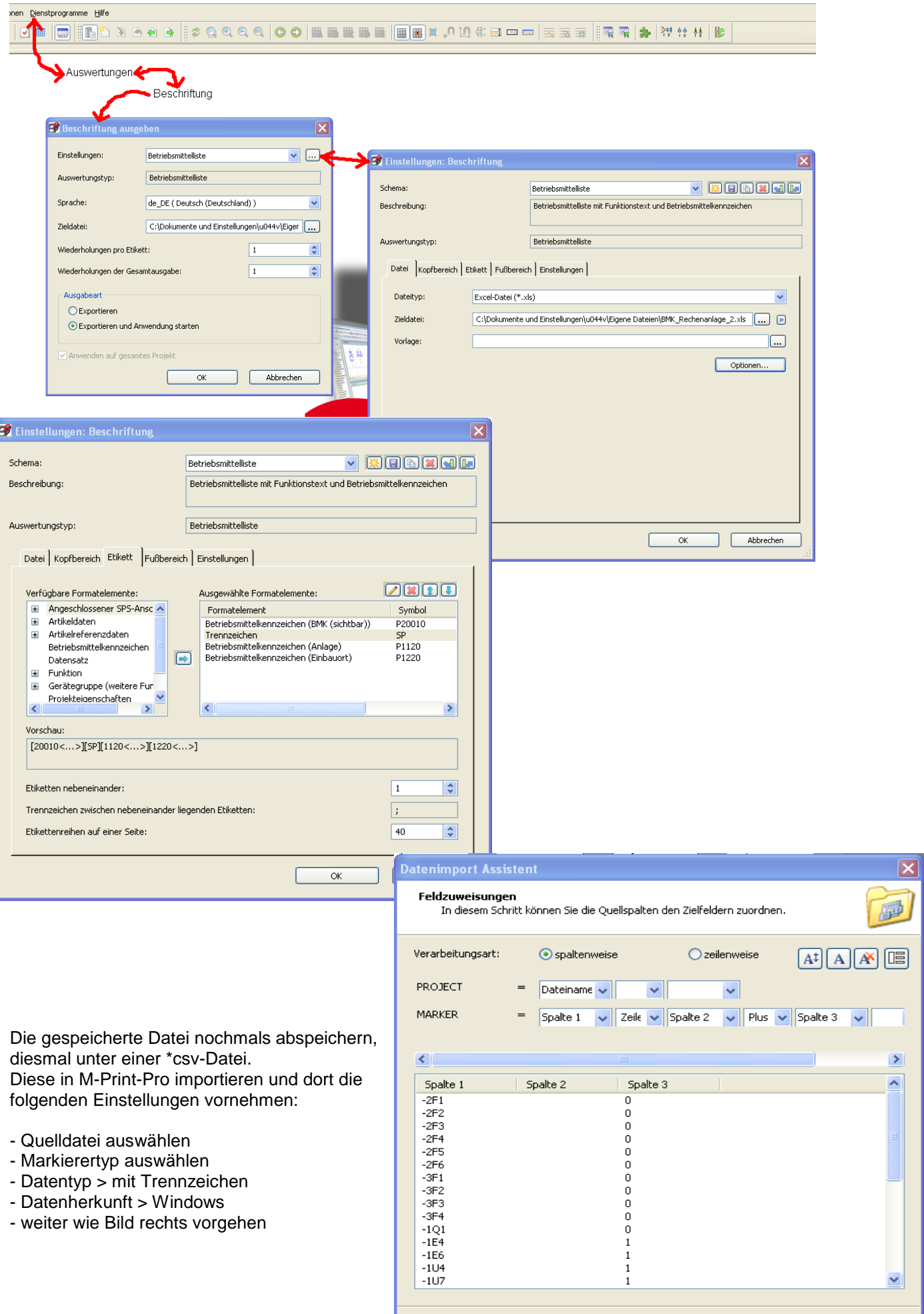

 $\sqrt{\frac{1}{2} \cdot \frac{1}{2} \cdot \frac$ 

Weiter  $>$ 

Fertig stellen **Abbrechen** 

Hilfe

In E-Plan wie folgt vor gehen und die nötigen Einstellungen vornehmen: